# OFFICE OF THE COMMISSIONER OF CUSTOMS (IMPORT) JAWAHARLAL NEHRU CUSTOM HOUSE, NHAVA SHEVA, TAL. URAN, DIST. RAIGADH, MAHARASHTRA 400 707.

F.No.EDI-97/2006 JNCH

### PUBLIC NOTICE NO. 65/2006

Date: .11.2006

Sub :- Implementation of Software Module for Transshipment of Cargo from Port to another Port / ICD / CDS reg.

Attention of all importers, Custom House Agents (CHA), Steamer / Shipping Agents (SA) / Shipping Lines (SL), Custodians of imported goods, officers of Customs and all others concerned is drawn to P.No.37/2004 dated 08.07.2004 & P. No. 43/2004 dated 13.04.2004 regarding automation of transshipment procedure. Attention is also drawn to PN No. 46/2002 & 48/2002 dated 02.08.2002 wherein computerized filing and processing of the IGMs under ICES has been introduced. Attention is also drawn to PN No. 09/2006 dated 27.01.2006 wherein the facility of treating the IGM itself as transshipment request was extended to shipping lines and the requirement of filing a separate application for transshipment was dispensed with. Attention is also drawn to PN No. 23/2006 dated 31.03.2006 regarding Implementation of software Module for Transshipment of Cargo From Port to ICDs.

2. In partial modification of the above Public Notices, it has been decided to include four new fields in Message No. 13 (CHPOI17) i.e Transshipment Permit/Approval message being transmitted from Customs to the applicant, custodian and carrier. These four fields which are being added after the existing field no. 27 (i.e. unit of Qty/Vol), are UNO Code, IMO Code, ISO Code and Terminal Operator

| Code at S. No. 28 to 31 respectively. The format of revised Message No.13 (CHPOI17) is enclosed herewith. |
|----------------------------------------------------------------------------------------------------|
| 3. The requirements under this Public Notice would be effective from 1 <sup>st</sup> December 2006.       |
|                                                                                                    |
| (NAJIB SHAH)                                                                                              |
|                                                                                                    |
| COMMISSIONER OF CUSTOMS (IMPORT)                                                                          |
|                                                                                                    |
| Encl: As above                                                                                            |
| ANNEXURE TO PN NO. DTD.                                                                                   |
| Message No. 13 : Transhipment Permit/Approval (CHPOI17)                                                   |
| Message Name : trans                                                                                      |
| From: Customs                                                                                             |
| To : Applicant (Shipping Agent/ Shipping Line/Importer/CHA/ MLO)                                          |
| Destination Port/ ICD                                                                                     |

Custodian (Port/ Terminal Operator / CFS)

Carrier/Transporters (viz. CONCOR)

| Sr. | Field Description | Field              | Field | Contain- | Non-          | Bulk  |
|-----|-------------------|--------------------|-------|----------|---------------|-------|
| No. |                   |                    |       |          | Containerised |       |
|     |                   | Length Type erised |       |          |               |       |
| 1   | Message Name      | 10                 | C     | trans    | trans         | trans |
| 2   | Message Type      | 1                  | С     | F        | F             | F     |
| 3   | SMTP No.          | 6                  | C     | M        | M             | M     |
| 4   | SMTP Date         |                    | Date  | M        | M             | M     |
| 5   | IGM No            | 5                  | N     | K        | K             | K     |
| 6   | IGM Date          |                    | Date  | K        | K             | K     |
| 7   | Voyage No         | 10                 | C     | M        | M             | M     |
| 8   | Vessel Code       | 7                  | C     | M        | M             | M     |
| 9   | Shipping Line     | 10                 | C     | M        | M             | M     |
| 10  | Destination Code  | 6                  | C     | M        | M             | M     |
| 11  | Carrier Code      | 10                 |       | O        | O             | O     |
| 12  | Bond No           | 10                 | C     | M        | M             | M     |
| 13  | Line Number       | 4                  | N     | M        | M             | M     |
| 14  | Sub Line No.      | 4                  | N     | M        | M             | M     |
| 15  | BL No.            | 20                 | C     | M        | M             | M     |
| 16  | BL Date           |                    | Date  | M        | M             | M     |
| 17  | HBL No.           | 20                 | C     | O        | O             | O     |
| 18  | HBL Date          |                    | Date  | O        | O             | O     |
| 19  | Consignee Name    | 35                 | C     | M        | M             | M     |
| 20  | Cargo Descriptn   | 175                | C     | M        | M             | M     |
| 21  | Container No.     | 11                 | С     | M        | X             | Χ     |
| 22  | Container Type.   | 3                  | C     | M        | X             | Χ     |
| 23  | Seal No.          | 15                 | С     | O        | X             | Χ     |
| 24  | No. of Packages   | 8                  | N     | O        | O             | O     |
| 25  | Unit of Packages  | 3                  | С     | O        | O             | O     |
| 26  | Gross Qty/Vol     | 12,3               | N     | O        | O             | O     |
| 27  | Unit of Qty/Vol   | 3                  | С     | O        | O             | O     |
| 28  | UNO Code          | 5                  | С     | O        | O             | O     |
| 29  | IMO Code          | 3                  | C     | O        | O             | O     |
| 30  | ISO Code          | 4                  | C     | 0        | O             | 0     |
| 31  | Terminal Operator | 10                 | C     | 0        | 0             | 0     |
|     | Code              | -                  | _     | _        |               |       |

## **File Naming Pattern**

| (a) | The  | TP    | Approval  | Message    | sent by | Customs     | to  | ΤP   | Applicant | Agent   | (like | SHA, | CHA, |
|-----|------|-------|-----------|------------|---------|-------------|-----|------|-----------|---------|-------|------|------|
|     | Impo | rter, | , MLO) (T | hrough ICE | EGATE)  | will follow | the | foll | owing nam | ing pat | ttern |      |      |

# ICE\_<lcegate ID of Agency>\_<TP\_No>.tp

.tp is the file extension.

Example: Agency Code is LIBRA and TP sequence no is 67, then the file name will be

Where 67 is the transshipment number.

(b) The TP approval Message sent by Customs to **Carrier/Transport Agency** (Through ICEGATE) will follow the following naming pattern:

.tp is the file extension.

Example : Carrier Code is **CONCOR** and TP sequence no is **67**, then the file name will be

| ICE_ | CO | NC | OR | 67. | tp |
|------|----|----|----|-----|----|
|      |    |    |    |     |    |

Message Name :

| (c) The TP Approval Message sent by Customs to <b>Custodian</b> (like Port or Terminal Operator) (Through Local EDI) will follow the following naming pattern: |
|----------------------------------------------------------------------------------------------------|
| EDI_ <custodian_id>_<tp_no>.tp</tp_no></custodian_id>                                                                                                    |
| .tp is the file extension.                                                                                                    |
| Example: Custodian (Terminal Operator) code is INNSA1JNPT, then the file name will be                                                                          |
| EDI_INNSA1JNPT_67.tp                                                                                                    |
|                                                                                                    |
|                                                                                                    |
| Explanatory Notes :                                                                                                    |

| Message Name will be part of the message tag, which will be as follows:     |
|-----------------------------------------------------------------------------|
| <manifest></manifest>                                                       |
| <trans></trans>                                                             |
|                                                                             |
|                                                                             |
| <end-trans></end-trans>                                                     |
| <end-manifest></end-manifest>                                               |
|                                                                             |
| Note: The following fields in a particular message will always remain same: |
|                                                                             |
| SMTP No.                                                                    |
| SMTP Date                                                                   |
| IGM No.                                                                     |
| IGM Date                                                                    |
| Voyage No.                                                                  |
| Vessel Code                                                                 |
| Shipping Line                                                               |
| Destination Code                                                            |
| Carrier Code                                                                |
| Bond No.                                                                    |
| Terminal Operator Code                                                      |

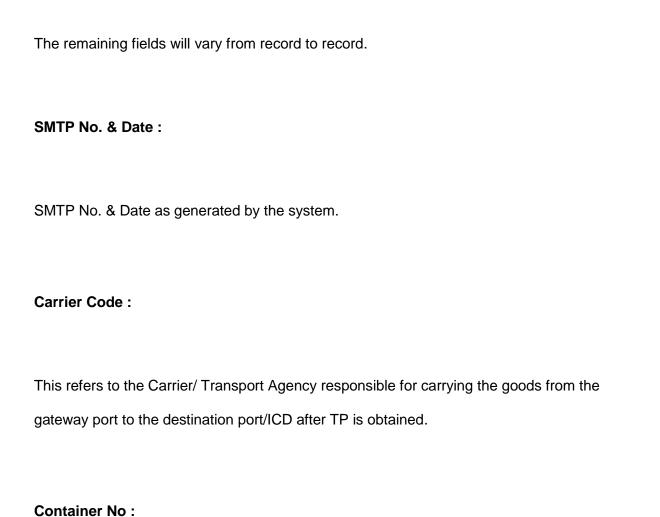

Each Container is specified in a new line. In case of an line having more than one container, there will be as many records as number of containers. Similarly, in case of LCL Container, each line for a given container will be shown as a separate record with container number repeating as many times.

No. of Packages and Unit of Packages:

In case of LCL container, these two fields will refer to the no. of packages and Unit of package

for the line as mentioned in the IGM Line information. In case of FCL container, the no. of

packages will refer to that mentioned in the IGM Container information and Unit will always be

PKG.

Gross Qty/Vol. And Unit of Qty/Vol:

In case of LCL container, Gross Qty/Vol. will refer to the Gross Weight (or Volume if Wt is blank)

for the line as mentioned in the IGM Line information. In case of FCL container, Gross Qty/Vol.

will be the Gross Weight of the Container as mentioned in the IGM Container information and

Unit will always be TON.

**UNO/IMO Code:** 

For non-hazardous cargo

**UNO Code** 

ZZZZZ

IMO Code

ZZZ

ISO Code:

This code identifies the Size, Type and other particulars of the

container.

Terminal Operator Code: A port may have multiple terminals. This field will identify the terminal from which the cargo under transhipment is to be discharged. Unique codes have been allotted to these terminals as follows:

JNPT : <6 Digit Port Code> + JNPT JNPT as Terminal Operator

<6 Digit Port Code> + NSCT - NSICT as Terminal Operator

Chennai : <6 Digit Port Code> + CPT CPT as Terminal Operator

<6 Digit Port Code> + CCT - CCTL as Terminal Operator

For custom locations where terminal operations are handled by port itself, Six-digit port code (Field - Port of arrival) is replicated in this field.

### ICEGATE HEADER

The ICEGATE Header required for the message will be as below:

HREC\*\*,ZZ,<Sender\_ID>,ZZ,<Receiver\_ID>,5,UN,D,<Message\_ID>,,,01A

TPID/<File\_Name>

Here, **<Sender\_ID>** is the Customs House Code(eg. INNSA1).

<Receiver\_ID> is the Icegate Code of the receiver (viz, Applicant Agency or Remote ICD)

# <Message ID> for this message is CHPOI17

<File\_Name> is the Customs- generated message filename

| ICEGATE FOOTER                                                                |
|-------------------------------------------------------------------------------|
| The ICEGATE Footer will be                                                    |
| TREC**                                                                        |
| ICEGATE FOOTER                                                                |
| The ICEGATE Footer will be                                                    |
| TREC**                                                                        |
| Example of a Message with ICEGATE Header and Footer :                         |
| HREC**,ZZ,INNSAI,ZZ,INPPG6,5,UN,D,CHPOI17,,,01A                               |
| TPID/ICE_INBOM1_49.tp                                                         |
| <manifest></manifest>                                                         |
| <trans></trans>                                                               |
| F^]49^]08102004^]1459^]01062004^]3322^]DIDY^]GAC01^]INBOM1^]CONCOR^]200210823 |
| ]27^]1^]00104144209018^]21082002^]^]^]M/S.BHAGEERATHA ENGINEERING LTD^]1 X 40 |

H/C S.T.C. 1 UNPACKED BOMAG PNUMATIC TYRED ROLLER MODEL

BW24R^]CLHU8384650^]FCL^]729^]1^]PKG^]8^]TON^]ZZZZZ^]ZZZ^]2210^]INNSA1JNPT

^]

F^]49^]08102004^]1459^]01062004^]3322^]DIDY^]GAC01^]INBOM1^]CONCOR^]200210823^

]29^]1^]00104124208039^]18082002^]^]^]STERLITE OPTICAL TECHNOLOGIES LTD^]1 X 20'

S.T.C. 1 CASE(S) SAID TO CONTAIN: QUARTZ PRODUCTS 5 CASE(S) TUBES

QUARTZGLASS^]TRIU3982943^]LCL^]868720^]6^]CAS^]3969^]KGS^]

ZZZZZ^]ZZZ^]2210^]INNSA1JNPT^]

F^]49^]08102004^]1459^]01062004^]3322^]DIDY^]GAC01^]INBOM1^]CONCOR^]200210823^

]30^]1^]00104124208051^]18082002^]^]^]TOTAL TOOLS & EQUIPMENT (P) LTD^]1 X 20'

S.T.C. 1 PACKGE(S) SAID TO CONTAIN: HOT SAWS FOR PIN

HOLES^]TRIU3982943^]LCL^]868720^]1^]PKG^]400^]KGS^]ZZZZZ^]ZZZ^]2210^]INNSA1J

NPT^]

F^]49^]08102004^]1459^]01062004^]3322^]DIDY^]GAC01^]INBOM1^]CONCOR^]200210823^

]31^]1^]00104124208052^]18082002^]^]^]TALBROS AUTOMOTIVE COMPONENTS .LTD^]1

X 20' S.T.C. 2 PALLET(S) SAID TO CONTAIN: (=6 ROLLS) "NON- ASBESTOS GASKET

MATERIAL"^]TRIU3982943^]LCL^]868720^]2^]PLT^]1780^]KGS^]

ZZZZZ^]ZZZ^]4210^]INNSA1JNPT^]

F^]49^]08102004^]1459^]01062004^]3322^]DIDY^]GAC01^]INBOM1^]CONCOR^]200210823^
]33^]1^]AAR22349^]18082002^]^]^]DIKSHA POLYMERS^]1 X 20' S.T.C. 20 BOXES ACRYLIC
OFF-CUTS^]AWSU1930958^]FCL^]003798^]20^]PKG^]21^]TON^]
ZZZZZ^]ZZZ^]4510^]INNSA1JNPT^]

<END-trans>

TREC\*\*

# LOCAL EDI MESSAGE TRANSMISSION

In case of Message Transmission from Customs to Custodian (viz. Local Port/ Terminal Operator / CFS), the same message is used. However, as this is not routed through ICEGATE, the ICEGATE Header and footers will not be required in the message. Hence the same Message example as shown above will be:

<manifest>

<trans>

F^]49^]08102004^]1459^]01062004^]3322^]DIDY^]GAC01^]INBOM1^]CONCOR^]200210823^
]27^]1^]00104144209018^]21082002^]^]^]M/S.BHAGEERATHA ENGINEERING LTD^]1 X 40'
H/C S.T.C. 1 UNPACKED BOMAG PNUMATIC TYRED ROLLER MODEL
BW24R^]CLHU8384650^]FCL^]729^]1^]PKG^]8^]TON^]ZZZZZ^]ZZZ^]2210^]INNSA1JNPT
^]

F^]49^]08102004^]1459^]01062004^]3322^]DIDY^]GAC01^]INBOM1^]CONCOR^]200210823^

[29^]1^]00104124208039^]18082002^]^]^]STERLITE OPTICAL TECHNOLOGIES LTD^]1 X 20'

S.T.C. 1 CASE(S) SAID TO CONTAIN: QUARTZ PRODUCTS 5 CASE(S) TUBES

QUARTZGLASS^]TRIU3982943^]LCL^]868720^]6^]CAS^]3969^]KGS^]

ZZZZZ^[ZZZ^]2210^]INNSA1JNPT^]

F^]49^]08102004^]1459^]01062004^]3322^]DIDY^]GAC01^]INBOM1^]CONCOR^]200210823^
]30^]1^]00104124208051^]18082002^]^]^]TOTAL TOOLS & EQUIPMENT (P) LTD^]1 X 20'
S.T.C. 1 PACKGE(S) SAID TO CONTAIN: HOT SAWS FOR PIN
HOLES^]TRIU3982943^]LCL^]868720^]1^]PKG^]400^]KGS^]ZZZZZ^]ZZZ^]2210^]INNSA1J
NPT^]

F^]49^]08102004^]1459^]01062004^]3322^]DIDY^]GAC01^]INBOM1^]CONCOR^]200210823^

]31^]1^]00104124208052^]18082002^]^]]TALBROS AUTOMOTIVE COMPONENTS .LTD^]1

X 20' S.T.C. 2 PALLET(S) SAID TO CONTAIN: (=6 ROLLS) "NON- ASBESTOS GASKET

MATERIAL"^]TRIU3982943^]LCL^]868720^]2^]PLT^]1780^]KGS^]

ZZZZZ^]ZZZ^]4210^]INNSA1JNPT^]

<END-trans>

<END-manifest>